# **abuledu-dvd-client et client lourd - Feature - Fonctionnalité #616**

# **Ajout de "mon école à distance" version windows ?**

06/09/2010 09:57 - Eric Seigne

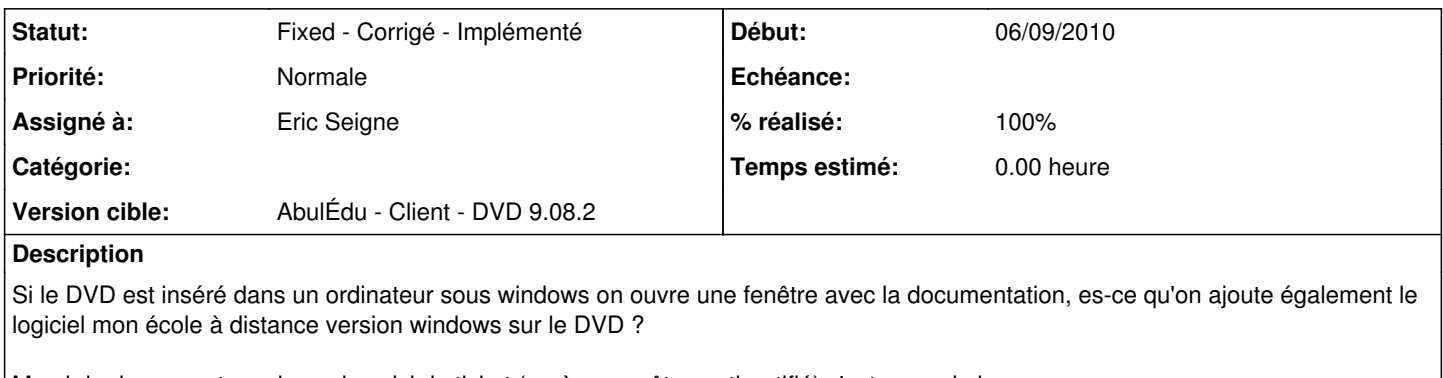

Merci de donner votre avis sur le suivi du ticket (après vous êtes authentifié) c'est sur redmine.

#### **Historique**

### **#1 - 14/09/2010 08:46 - Eric Seigne**

*- Version cible mis à AbulÉdu - Client - DVD 9.08.2*

### **#2 - 14/09/2010 09:41 - Eric Seigne**

*- Statut changé de Discussed - Réflexion en cours à Fixed - Corrigé - Implémenté*

*- % réalisé changé de 0 à 100*

Fait, à tester